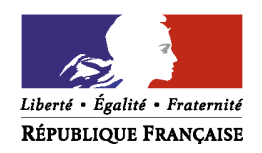

# **DEMANDE D'INDEMNISATION AU TITRE DE L'ACTIVITE PARTIELLE**

#### **LOI DU 14 JUIN 2013 RELATIVE A LA SECURISATION DE L'EMPLOI**

### **Pièces à joindre à la demande**

La présente demande doit être envoyée au service activité partielle de la DIRECCTE (Unité Territoriale de votre département) accompagnée :

1. **Des éléments relatifs aux aménagements du temps de travail pratiqués dans l'établissement** (accord collectif, planning de la modulation) ainsi que des états nominatifs correspondants.

**Selon les différents modes d'aménagements du temps de travail dans l'établissement**, il conviendra de renseigner :

### le **volet 1** :

Si l'établissement applique :

- la durée légale (35 heures par semaine civile) ou durée collective si elle est inférieure à 35H ;
- la durée équivalente à la durée légale ;
- des conventions de forfait en heures sur une base hebdomadaire ;
- la durée de travail réduite avec octroi de jours de repos (JRTT).

#### le **volet 2** : -

 Si l'établissement a conclu des conventions de forfait en heures ou en jours sur l'année.

- le **volet 3** : -
	- Si l'établissement applique la modulation du temps de travail **et** souhaite bénéficier d'un remboursement mensuel.
- le **volet 3 Bis** : -
	- Si l'établissement applique la modulation du temps de travail **et** ne demande pas le remboursement mensuel. L'employeur devra fournir l'annexe dument complétée pour chaque salarié concerné.
- le **volet 4** : -
	- Si l'établissement organise le temps de travail sous forme de cycles.
- $\triangleright$  le **volet 5** : -
	- Si l'établissement a conclu des conventions de forfait en heures mensuel.

déduite)

# Pour rappel, les durées légales sont les suivantes : **Périodes Durée de référence**  Hebdomadaire 35 heures Mensuelle 151,67 heures Annuelle 1600 heures (la journée de solidarité étant

#### 2. D'un **relevé d'identité bancaire**.

# **DEMANDE D'INDEMNISATION AU TITRE DE L'ANNEE** : I\_I\_I\_I\_I **MOIS** : I\_I\_I

# **I – Entreprise**

Votre taux de l'allocation est de :

 **7,23 euros par heure chômée par salarié** (Si votre entreprise compte plus de 250 salariés (en ETP))

 **7,74 euros par heure chômée par salarié** (Si votre entreprise compte de 1 à 250 salariés (en ETP))

# **II – Identification de l'établissement**

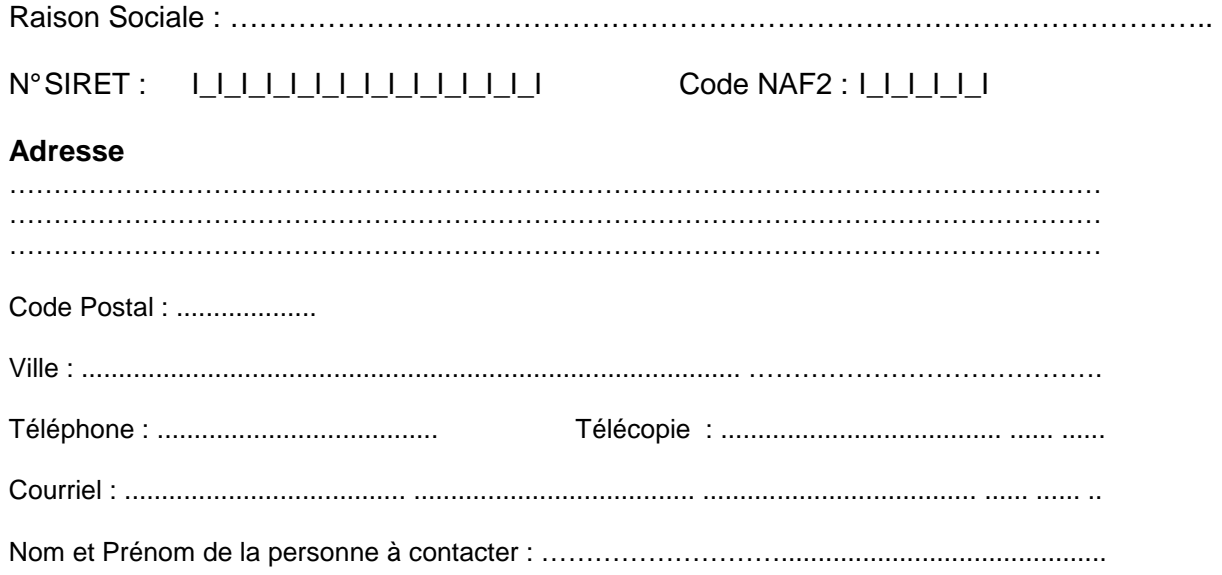

# **III - Demande d'indemnisation pour l'établissement**

# **A - Mode(s) d'aménagement du temps de travail mis en œuvre dans l'établissement**

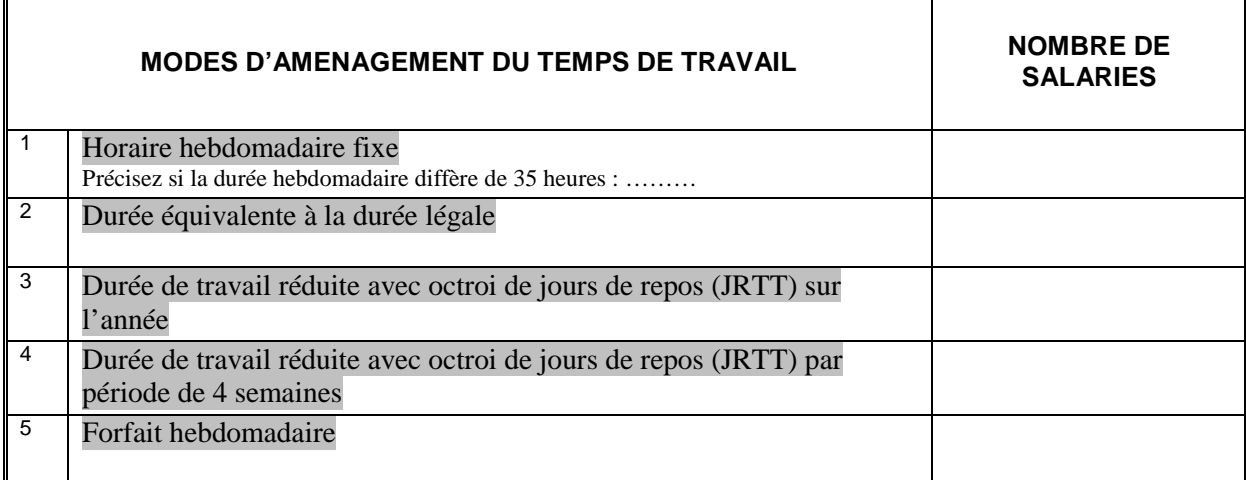

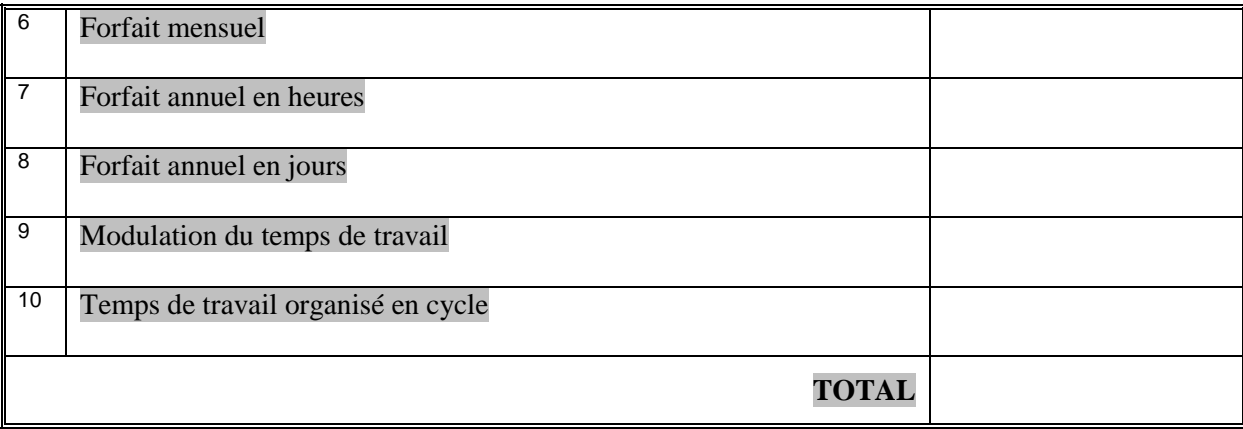

(Veuillez renseigner pour chaque mode d'aménagement, le nombre de total de salariés (en personnes physiques) qui seront indemnisés au titre de la présente demande)

Date de la journée de solidarité dans l'établissement : \_\_\_\_ / \_\_\_\_ / \_\_\_\_\_\_\_\_\_\_

# **B – Indemnisation**

Veuillez indiquer la somme totale demandée au titre de cette demande d'indemnisation. Ce montant est égal du nombre total d'heures à indemniser multiplié par le taux de l'allocation applicable en fonction de la taille de votre entreprise.

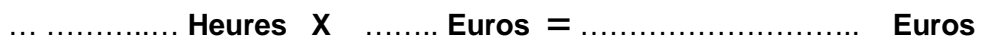

# **Visa et signature**

Fait le…………………..

Représentant Légal : …………………………….

Signature et cachet de l'entreprise :

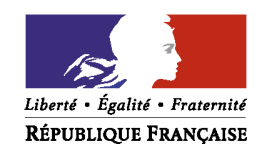

# **ETAT NOMINATIF DE REMBOURSEMENT MENSUEL DE L'ACTIVITE PARTIELLE**

**VOLET N° 1**

(Article L.5122.1, R.5122.1 et suivants et R.5122-19 du code du travail)

**Année** : I\_I\_I\_I\_I

**Formes d'aménagement du temps de travail** 

A : Durée légale (35 heures par semaine civile) ou durée collective si elle est inférieure à 35H ou durée stipulée au contrat \*\*\* B : Durée équivalente à la durée<br>légale ; C : Conventions de forfait en heures ou en jours h **Mois** *:* I\_I\_I

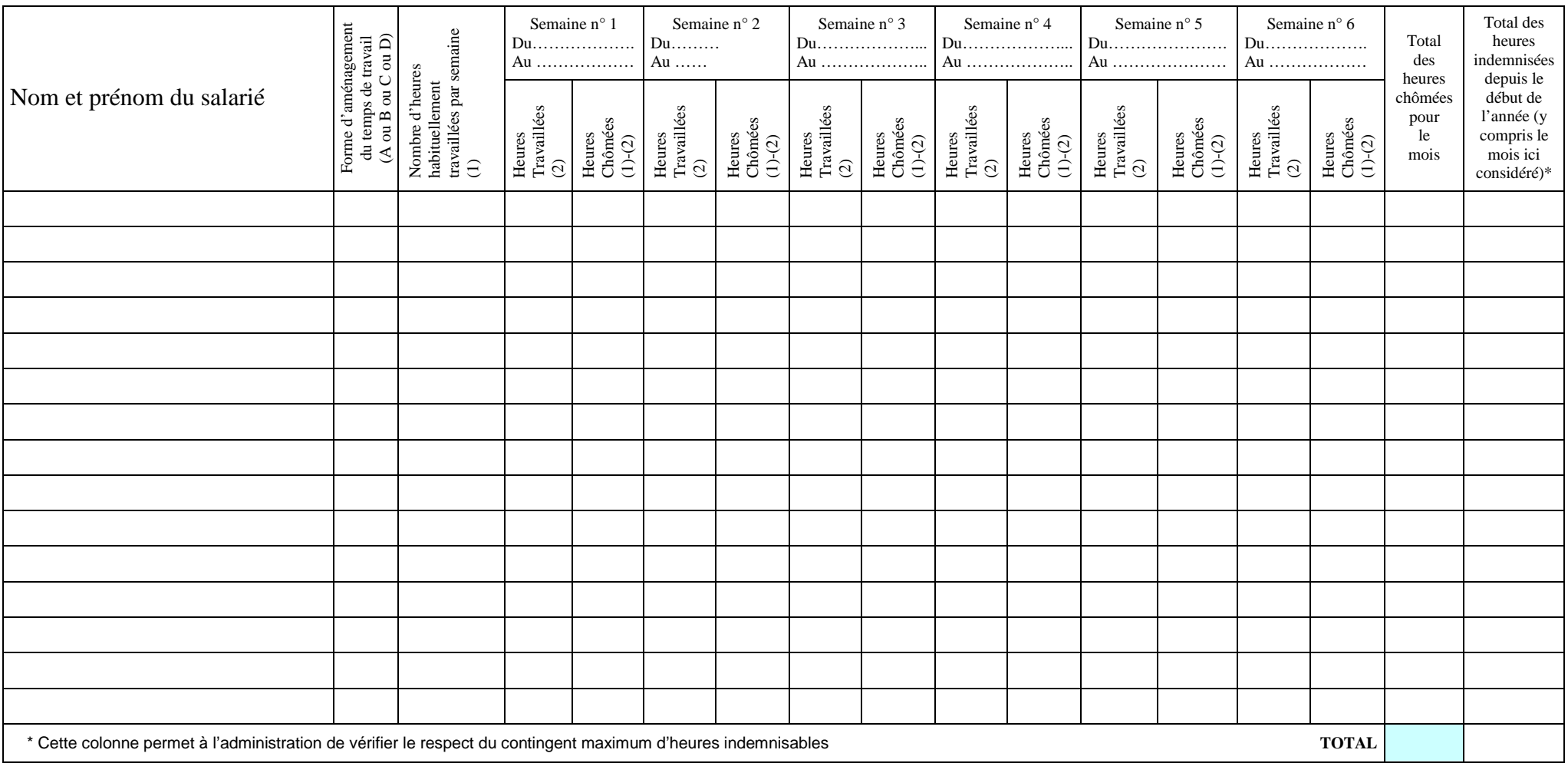

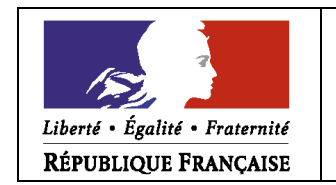

# **ETAT NOMINATIF DE REMBOURSEMENT MENSUEL DE L'ACTIVITE PARTIELLE**

(Article L.5122.1, R.5122.1 et suivants et R.5122-19 du code du travail)

**VOLET N° 2**

**Convention de forfait en heures ou en jours sur l'année** 

**Année** : I\_I\_I\_I\_I

**Mois** *:* I\_I\_I

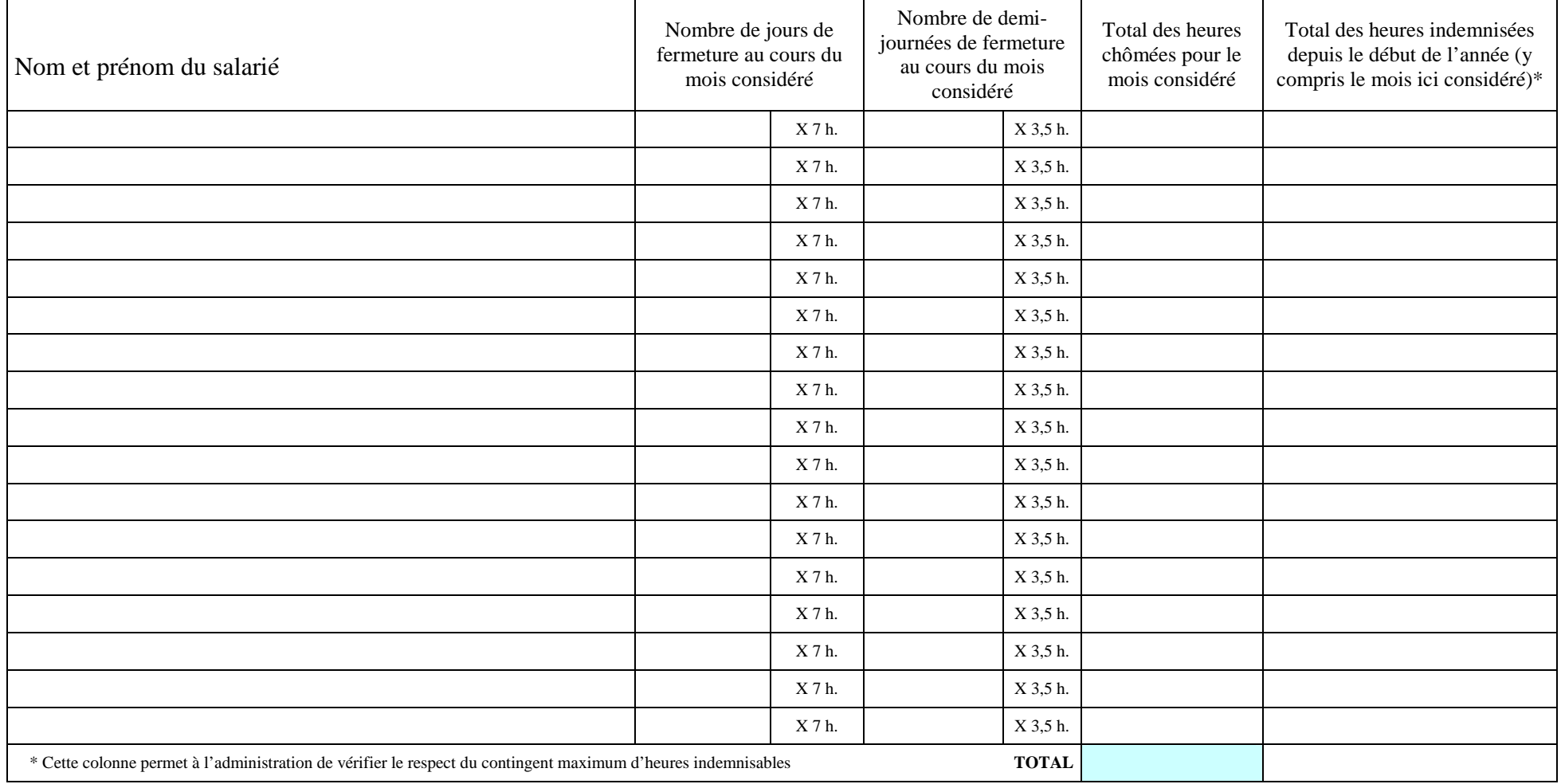

# Liberté • Égalité • Fraternité

# **ETAT NOMINATIF DE REMBOURSEMENT MENSUEL DE L'ACTIVITE PARTIELLE**

(Article L.5122.1, R.5122.1 et suivants et R.5122-19 du code du travail)

# **Modulation du temps de travail**

**Mois** *:* I\_I\_I

**VOLET N° 3Année** : I\_I\_I\_I\_I

RÉPUBLIQUE FRANÇAISE

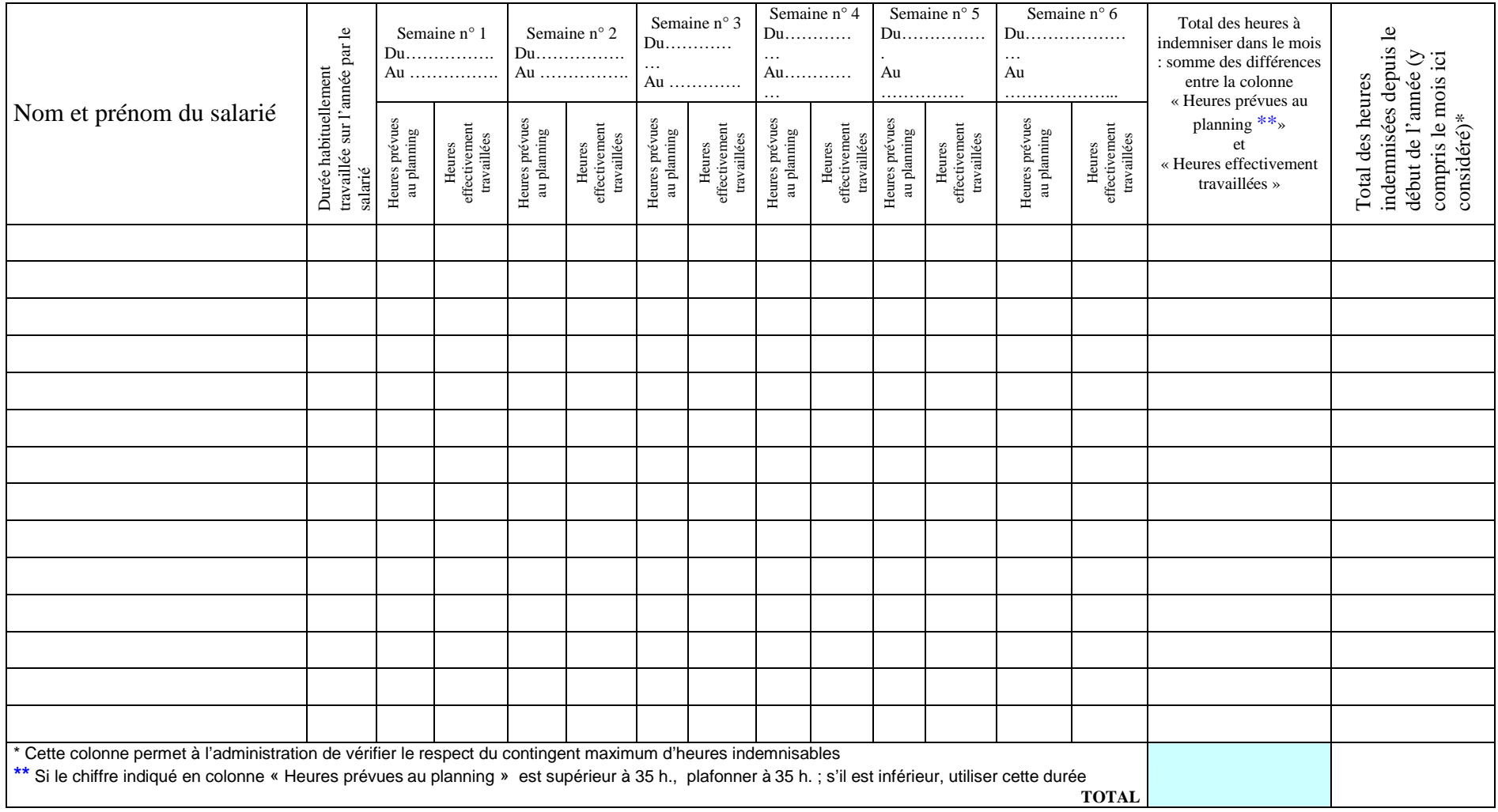

# **ETAT NOMINATIF DE REMBOURSEMENT DE L'ACTIVITE PARTIELLE**

(Article L.5122.1, R.5122.1 et suivants et R.5122-19 du code du travail)

# **Modulation du temps de travail**

# **Année** : I\_I\_I\_I\_I

**VOLET N° 3 BIS**

RÉPUBLIQUE FRANÇAISE

**(cet état nominatif ne peut être utilisé que si l'employeur n'a pas déjà bénéficié d'un remboursement mensuel)** 

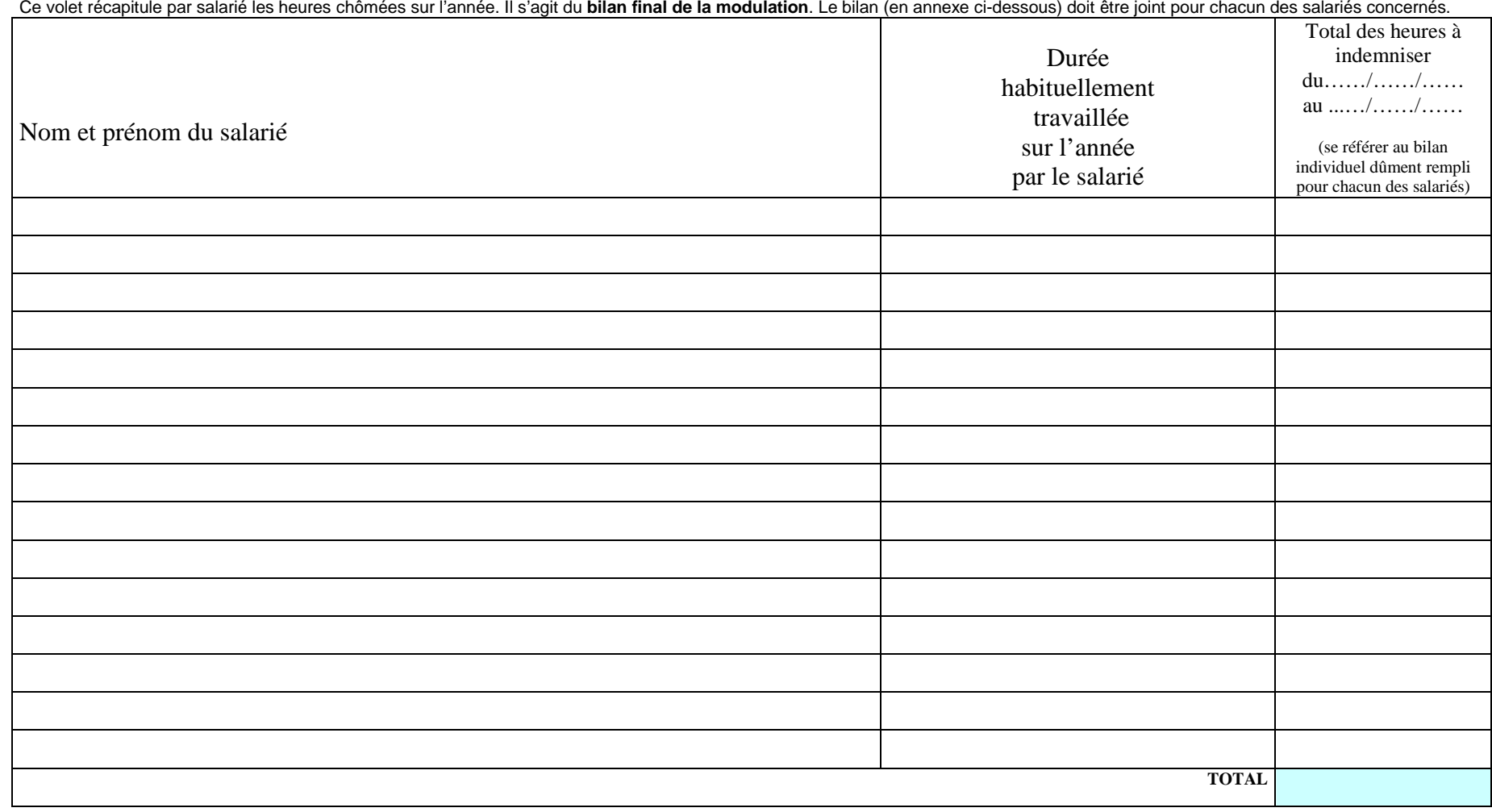

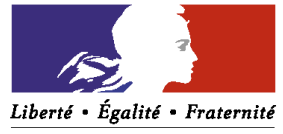

# **Annexe du volet 3 bis : Bilan individuel de la modulation**

Nom et Prénom du salarié : \_\_\_\_\_\_\_\_\_\_\_\_\_\_\_\_\_\_\_\_\_\_\_\_\_\_\_\_\_\_\_\_\_\_\_\_\_\_\_\_\_\_\_\_\_\_\_\_\_\_\_

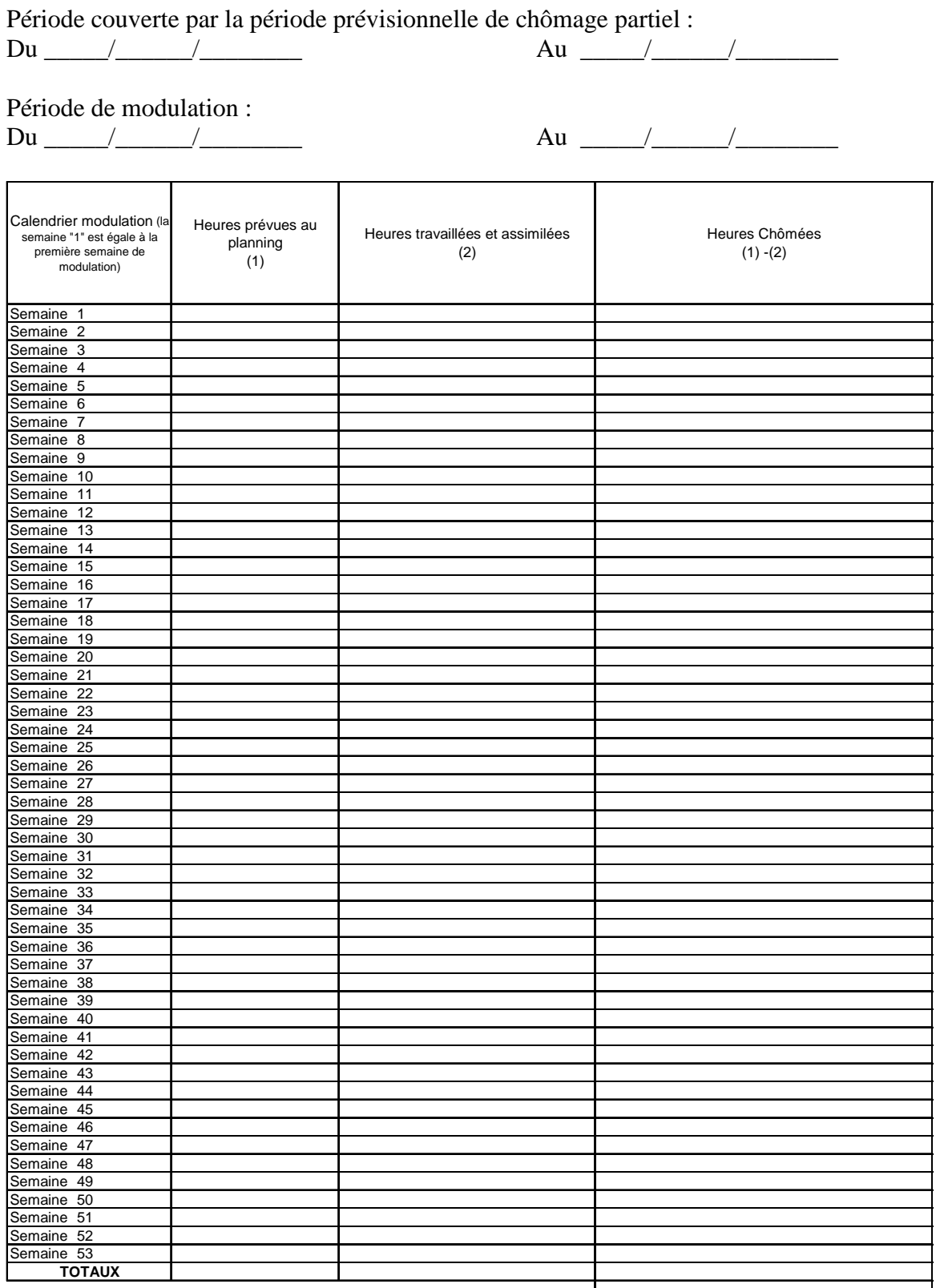

# TOTAL NOMBRE D'HEURES A INDEMNISER POUR LE SALARIE :

Note sur le calcul des heures chômées : Si la durée prévue au **planning est supérieure à la durée légale alors la durée légale sera retenue comme base de calcul**. Si la durée prévue au planning est inférieure à la durée légale alors la durée prévue au planning sera retenue comme base de calcul.

# **ETAT NOMINATIF DE REMBOURSEMENT DE L'ACTIVITE PARTIELLE**

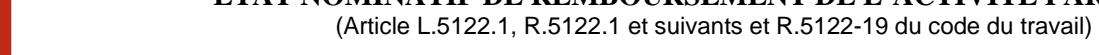

# **Année** : I\_I\_I\_I\_I**Nombre de semaines**

**VOLET N° 4**

Liberté • Égalité • Fraternité RÉPUBLIQUE FRANÇAISE

**Temps de travail en cycles [5]**<br>Si le cycle comprend plus de 6 semaines, il est conseillé d'ajouter un tableau identique qui reprendrait à partir de la semaine n7 du cycle. **dans le cycle** :

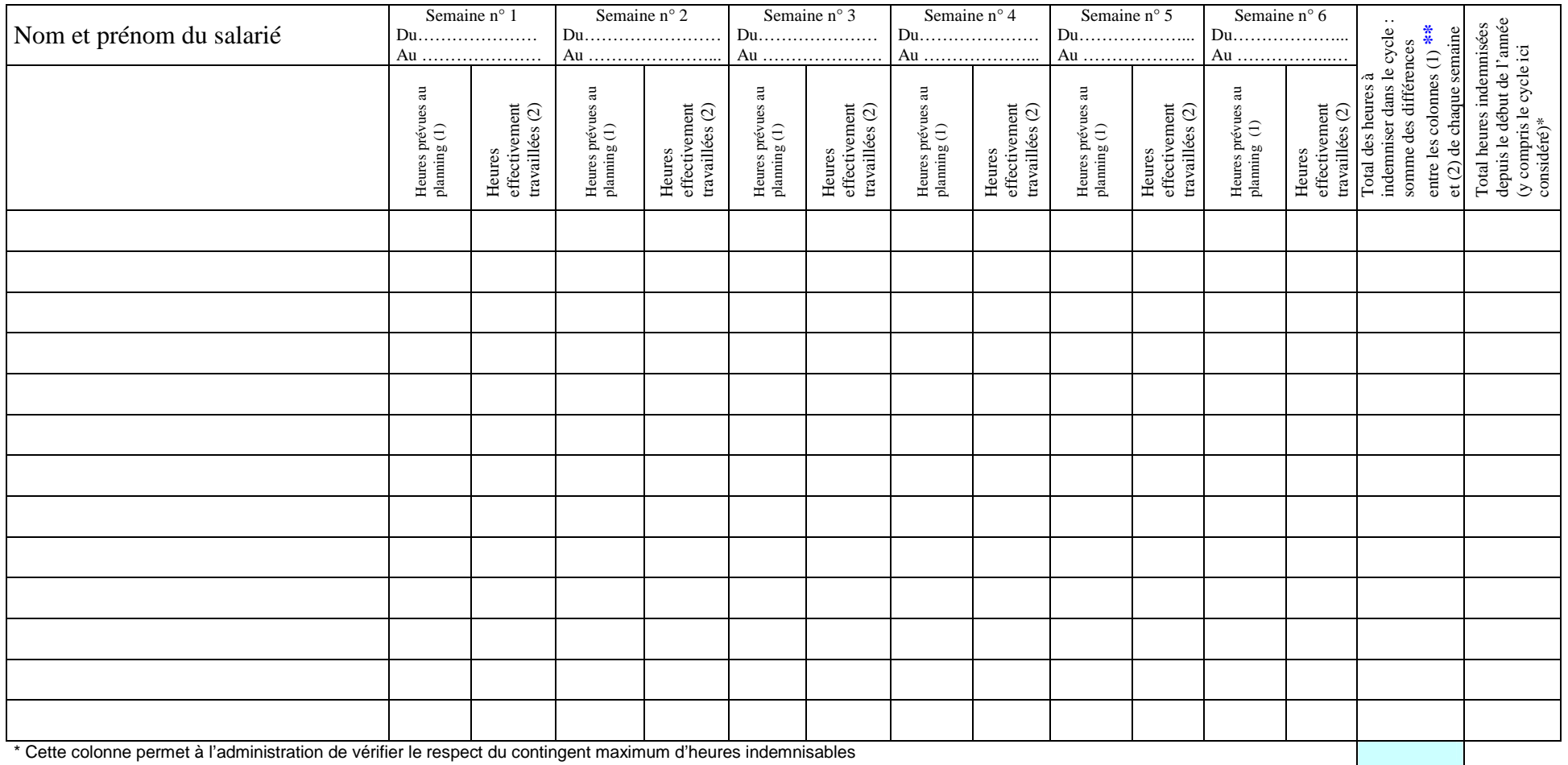

**\*\*** Si le chiffre indiqué en colonne «Heures prévues au planning» est supérieur à 35 h., plafonner à 35 h. ; s'il est inférieur, utiliser cette durée **TOTAL**

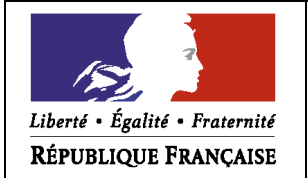

# **ETAT NOMINATIF DE REMBOURSEMENT MENSUEL DE L'ACTIVITE PARTIELLE**

(Article L.5122.1, R.5122.1 et suivants et R.5122-19 du code du travail)

**Convention de forfait en heures mensuel** 

**VOLET N° 5**

**Année** : I\_I\_I\_I\_I

**Mois** *:* I\_I\_I

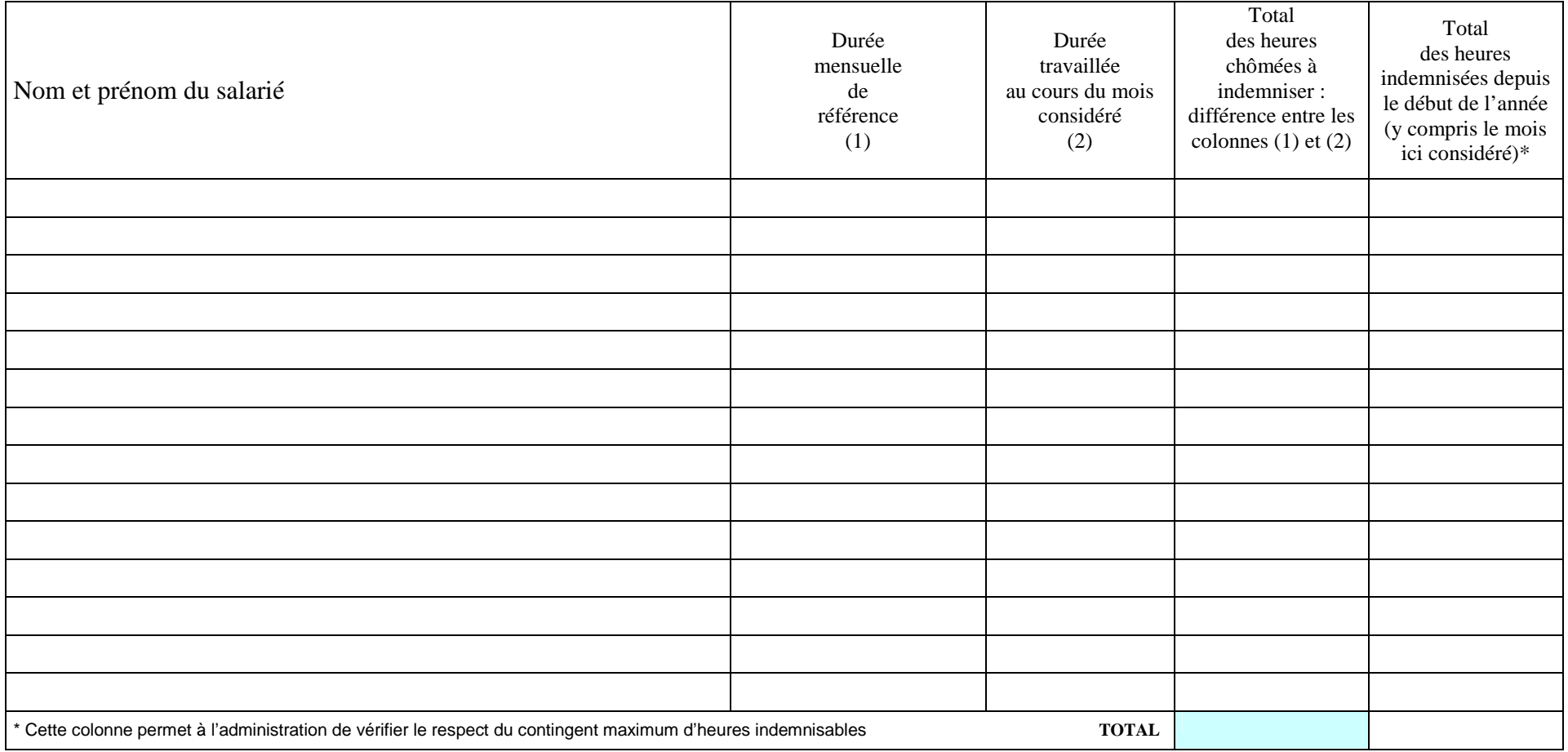